## Item Formats

The AzMERIT Assessments are composed of item formats that include traditional multiplechoice response items and technology-enhanced response items (TEI). TEIs are computerdelivered response items that require students to interact with test content to select, construct, and/or support their responses. TEIs are better able to assess a deeper level of understanding.

Currently, there are nine types of TEIs that may appear on the Math Grade 8 computer based assessment for AzMERIT:

- Editing Tasks (ET)
- Editing Task Choice (ETC)
- Equation Editor (EQ)
- Graphic Response Item Display (GRID)
- Hot Text (HT)
	- o Selectable Hot Text
	- o Drag-and-Drop Hot Text
- Matching Item (MI)
- Multi-Select (MS)
- Open Response
- Table Item (TI)

For paper based assessments (including those for students with an IEP or 504 plan that specifies a paper based accommodation), TEIs will be modified so that they can be scanned and scored electronically or hand-scored.

See the table below for a description of each TEI. In addition, for examples of each response item format described, see the AzMERIT Training Tests at [www.azmeritportal.org.](http://www.azmeritportal.org/)

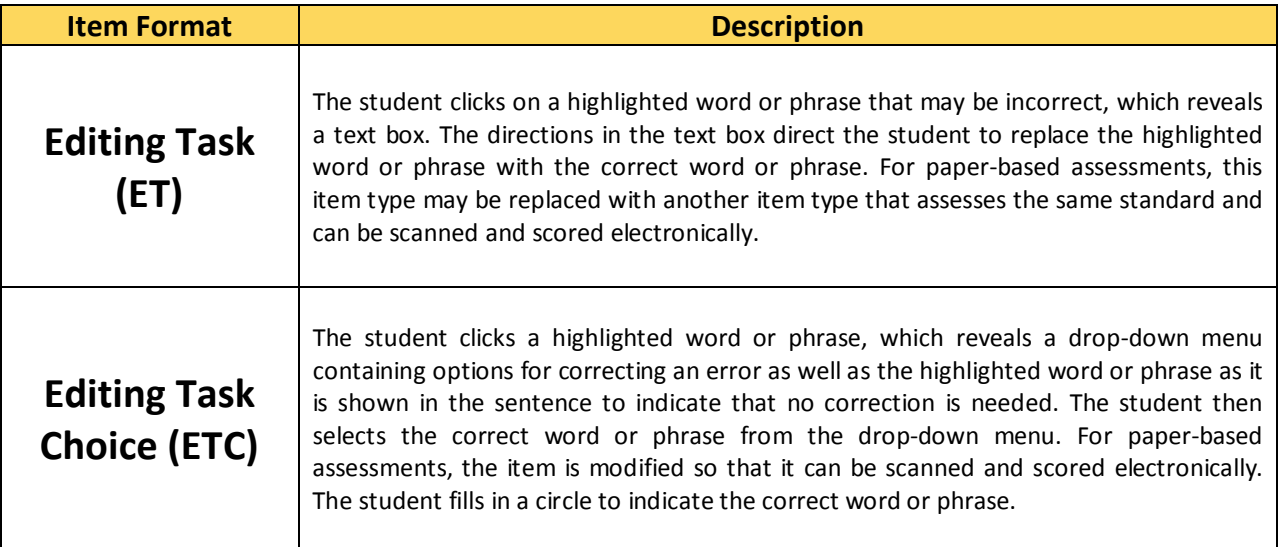

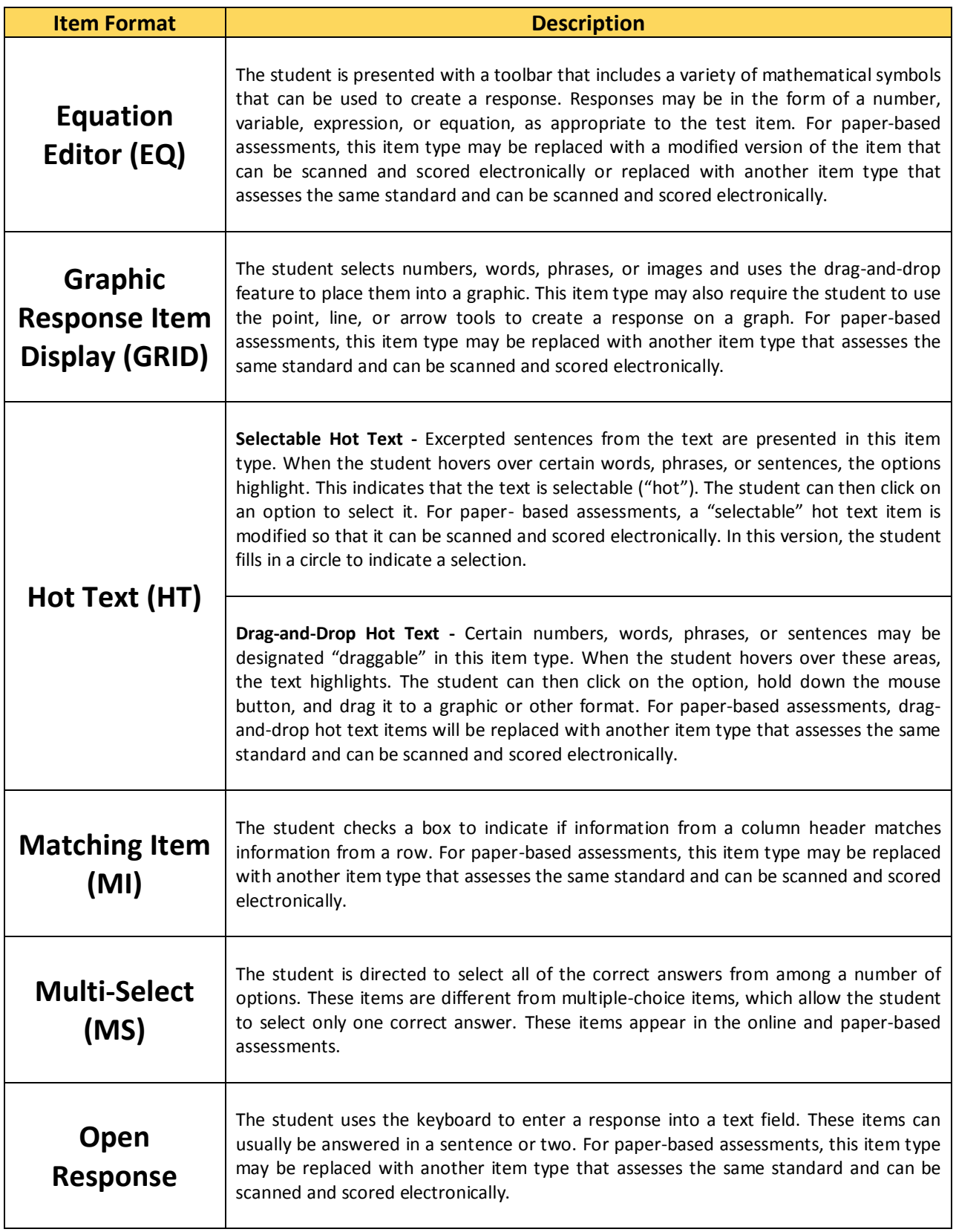

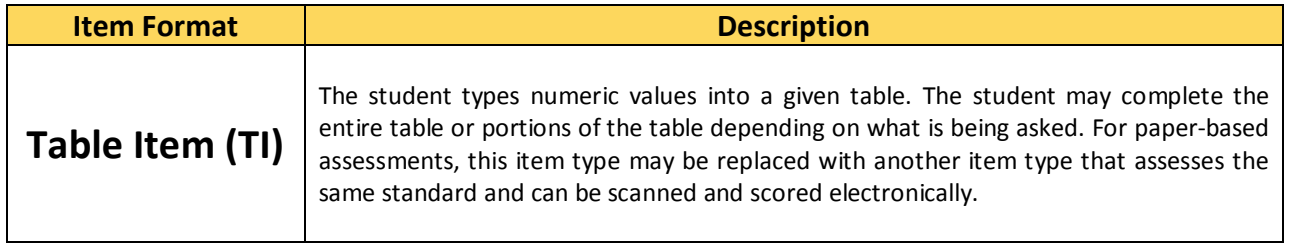